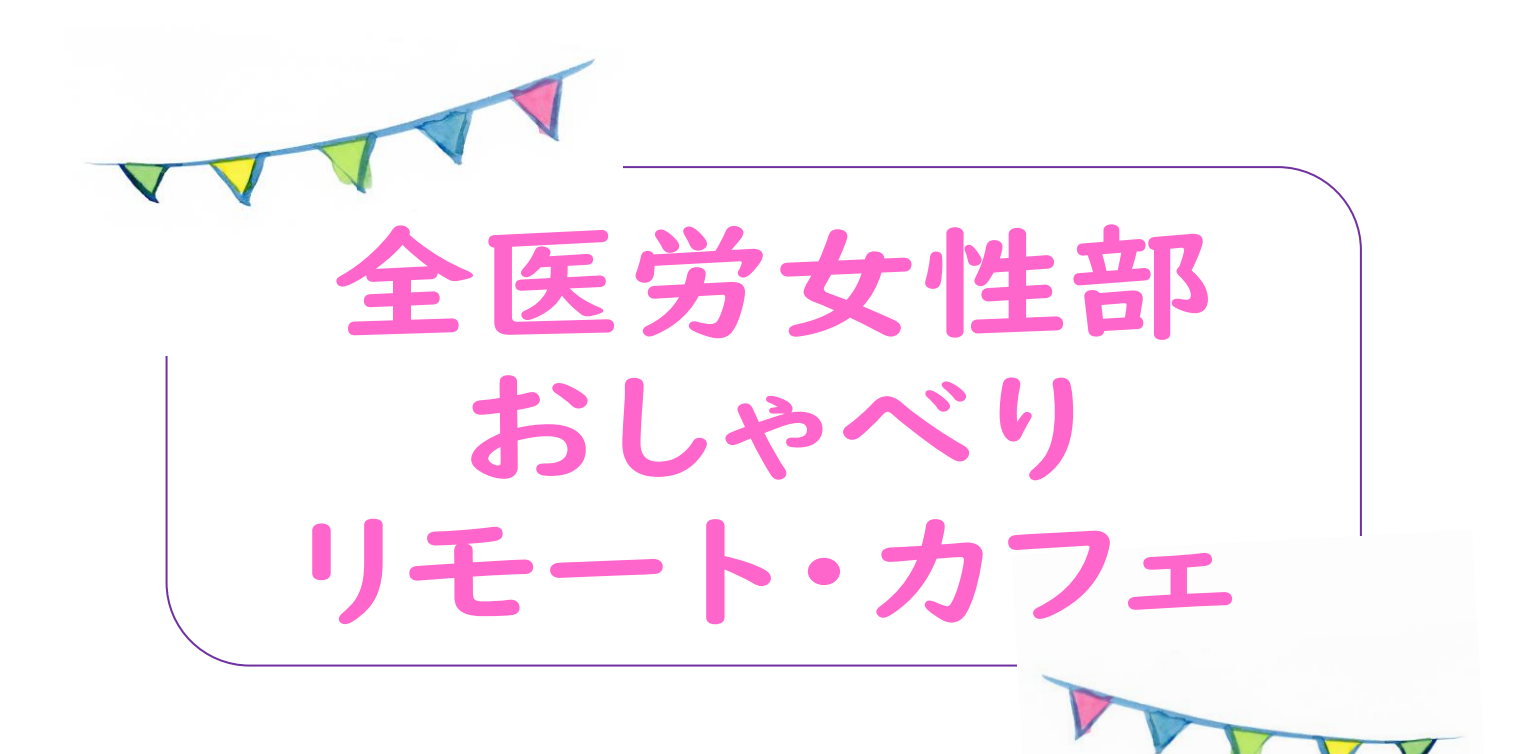

## $2020$ 年12月17日(木) 14:00~17:00 (途中参加·退出可)

ZOOMミーティング

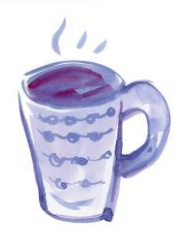

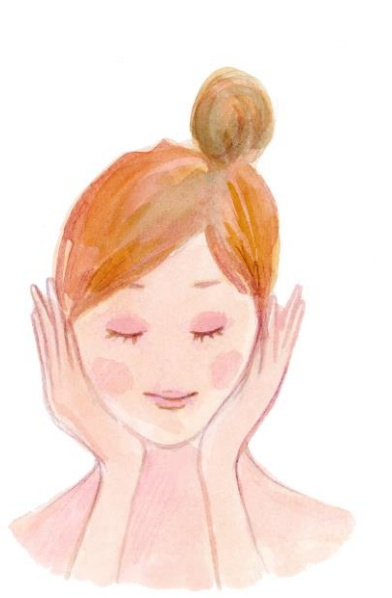

○ WEB で行う「おしゃべり・カフェ」 です。事前に ZOOM をダウンロード し、ミーティング ID を入力して参加し てください。 ミーティングID:735 417 2352 ○ お好きなお茶やお菓子を用意して参 加してください。当日、参加したメン バーで気軽におしゃべりしましょう。

主催(お問合せ):全医労本部女性部 TEL:03-5940-8600 FAX:03-5940-8601 e-mail:zeniro@zen-iro.or.jp

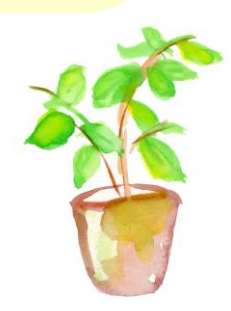